### Announcements

#### • Project 1

- Grading session this afternoon
- Artifacts due Friday (voting TBA)
- Project 2 out (online)
	- Signup for panorama kits ASAP (weekend slots go quickly…)
	- help session at end of class

Mosaics

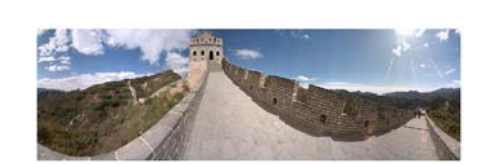

VR Seattle: http://www.vrseattle.com/ Full screen panoramas (cubic): http://www.panoramas.dk/ Mars: http://www.panoramas.dk/fullscreen3/f2\_mars97.html

Today's Readings • Szeliski and Shum paper (sections 1 and 2, skim the rest)

– http://www.cs.washington.edu/education/courses/455/08wi/readings/szeliskiShum97.pdf

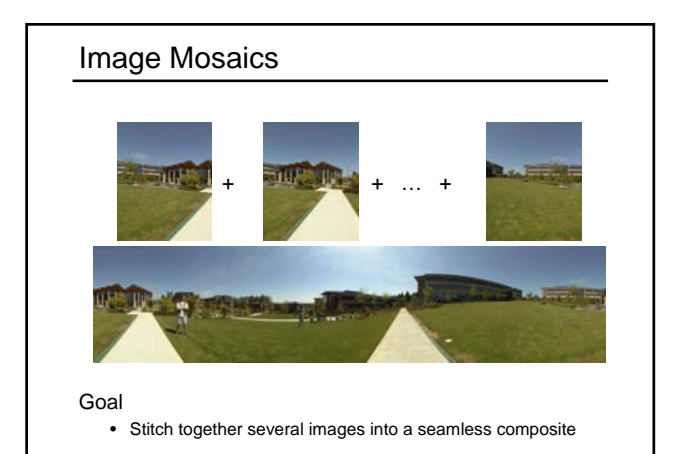

### How to do it?

### Basic Procedure

- Take a sequence of images from the same position
- Rotate the camera about its optical center
- Compute transformation between second image and first
- Shift the second image to overlap with the first
- Blend the two together to create a mosaic
- If there are more images, repeat

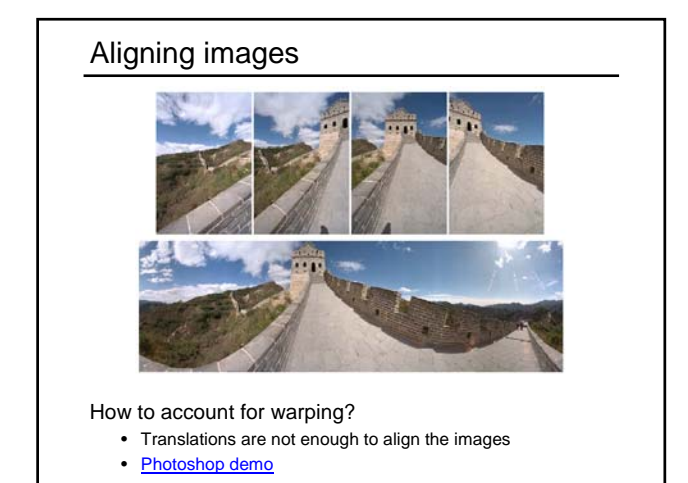

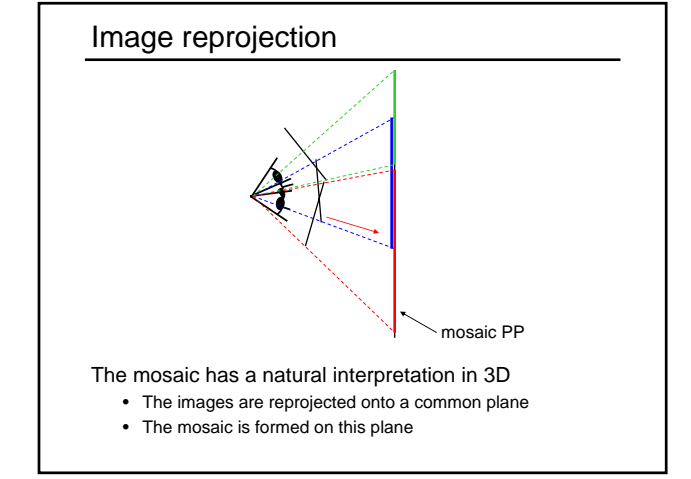

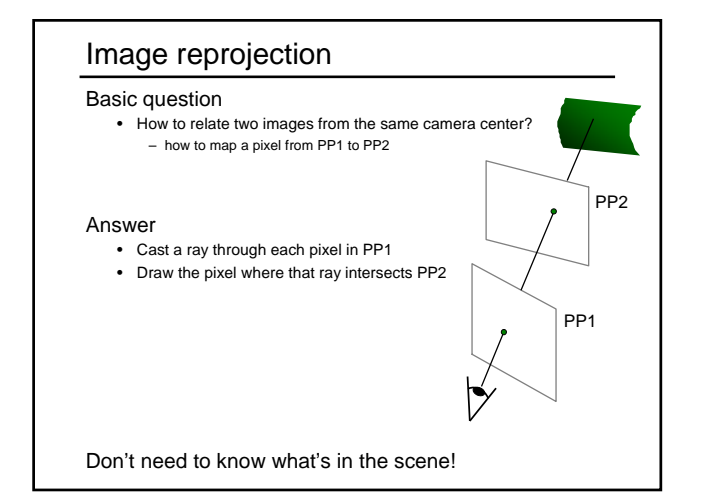

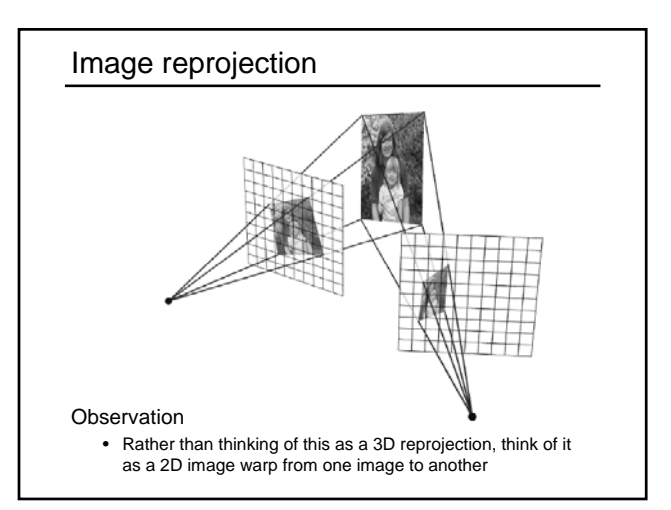

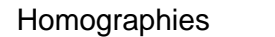

Perspective projection of a plane

- Lots of names for this:
- **homography**, texture-map, colineation, planar projective map
- Modeled as a 2D warp using homogeneous coordinates

$$
\begin{bmatrix} wx' \\ wy' \\ w \end{bmatrix} = \begin{bmatrix} * & * & * \\ * & * & * \\ * & * & * \end{bmatrix} \begin{bmatrix} x \\ y \\ I \end{bmatrix}
$$

$$
\mathbf{p'} \qquad \mathbf{H} \qquad \mathbf{p}
$$

To apply a homography **H**

- Compute **p'** = **Hp** (regular matrix multiply)
- Convert **p'** from homogeneous to image coordinates

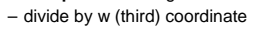

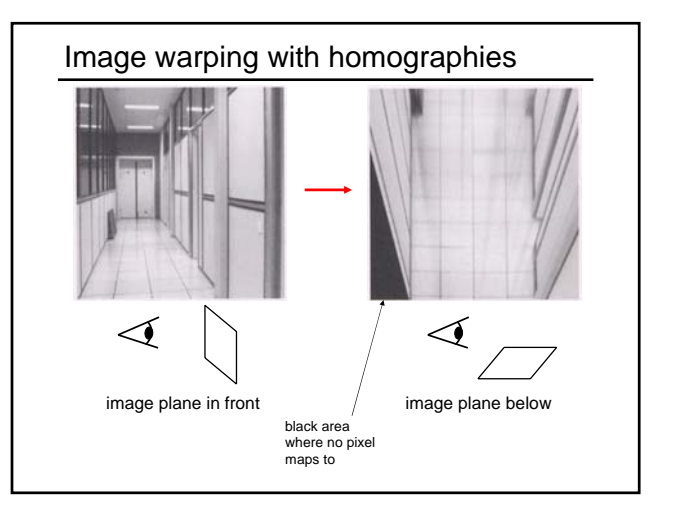

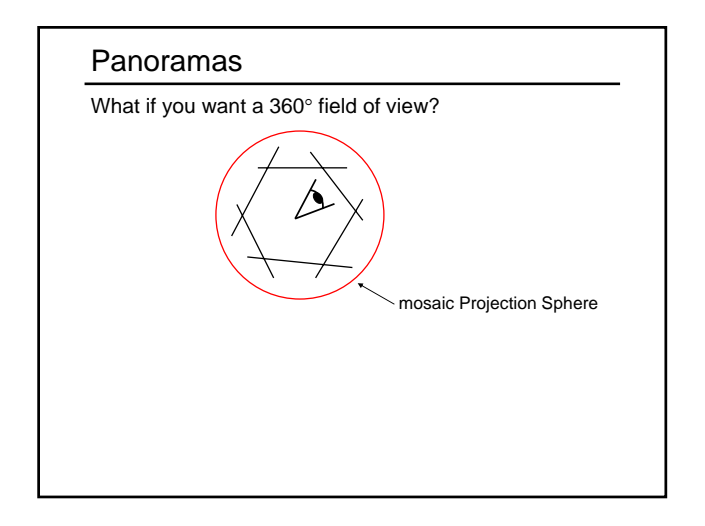

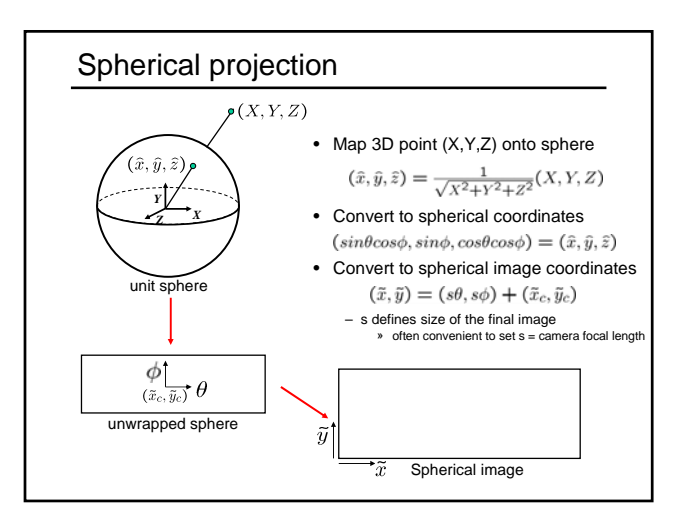

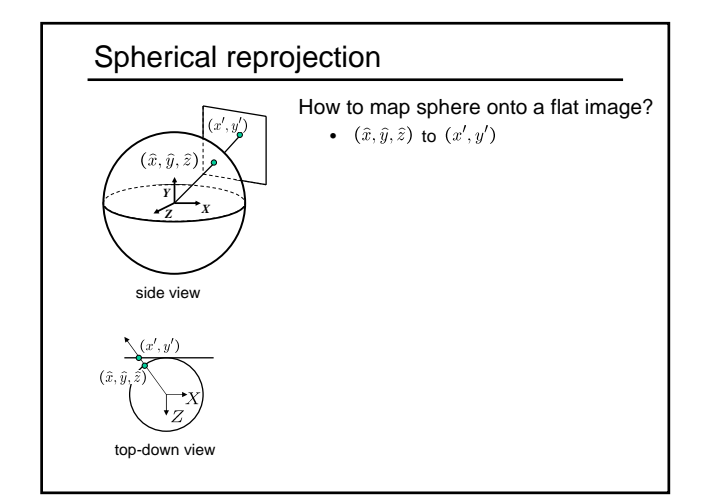

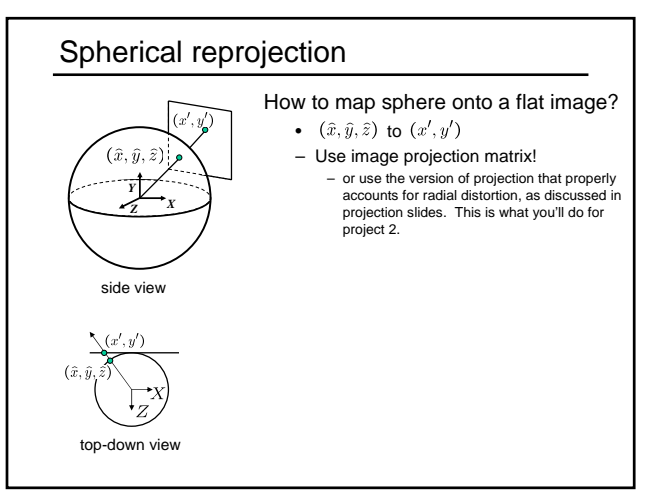

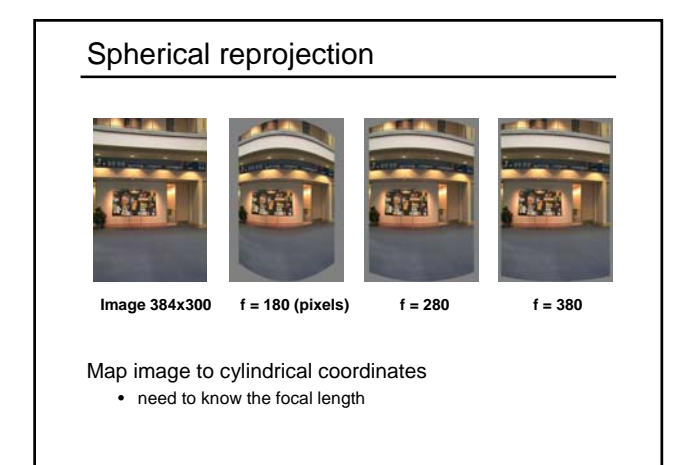

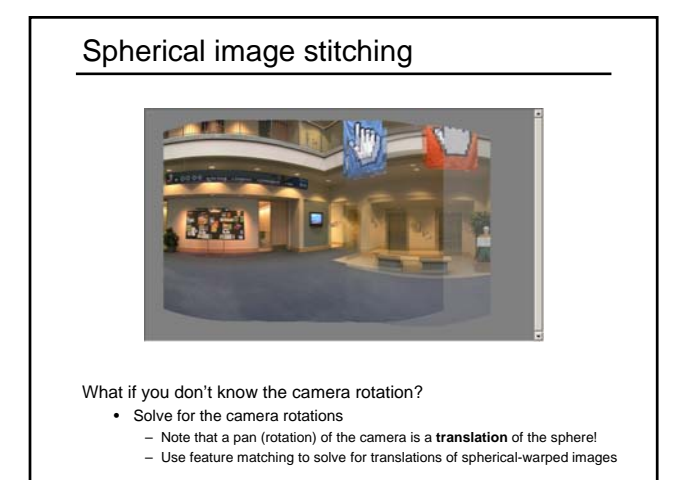

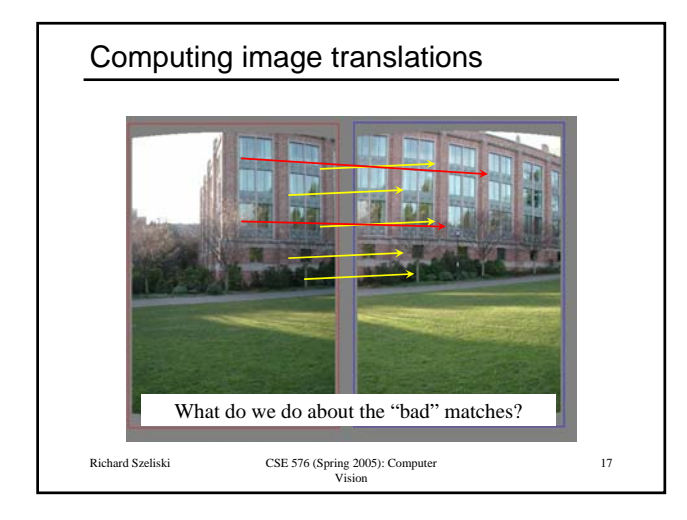

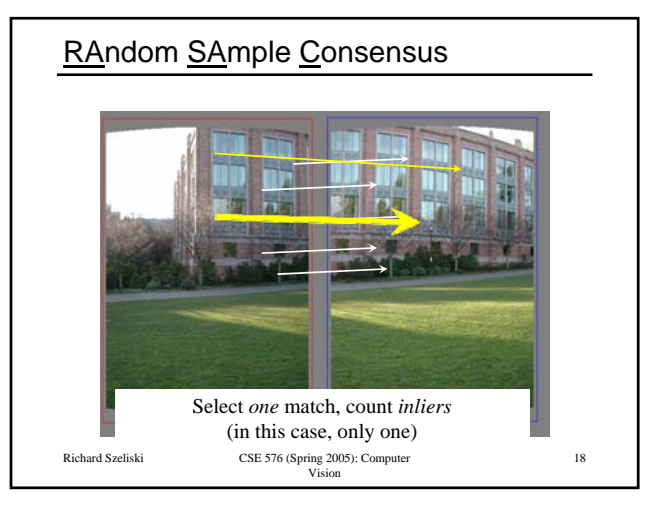

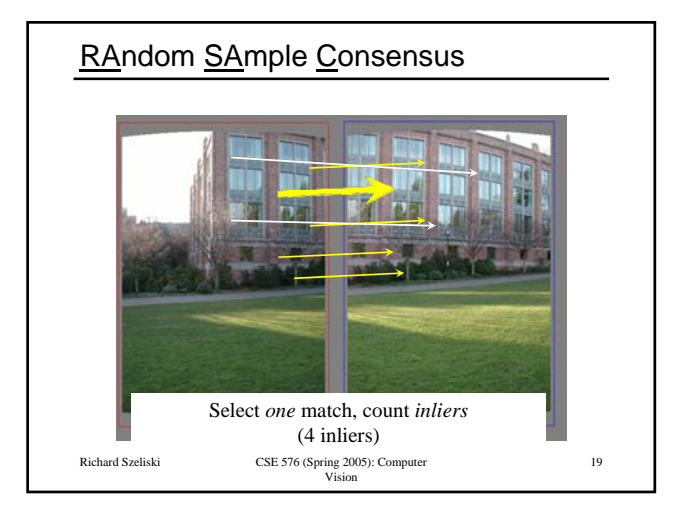

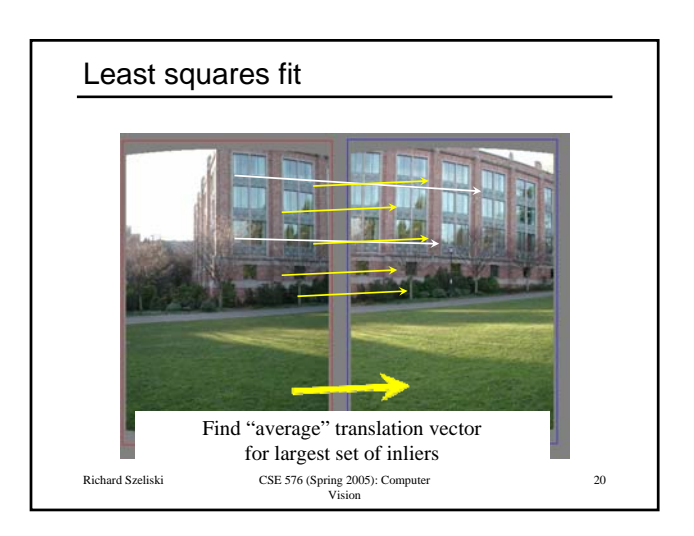

### RANSAC

Same basic approach works for any transformation

- Translation, rotation, homographies, etc.
- Very useful tool

#### General version

- Randomly choose a set of K correspondences – Typically K is the minimum size that lets you fit a model
- Fit a model (e.g., homography) to those correspondences
- Count the number of inliers that "approximately" fit the model – Need a threshold on the error
- Repeat as many times as you can
- Choose the model that has the largest set of inliers
- Refine the model by doing a least squares fit using ALL of the inliers

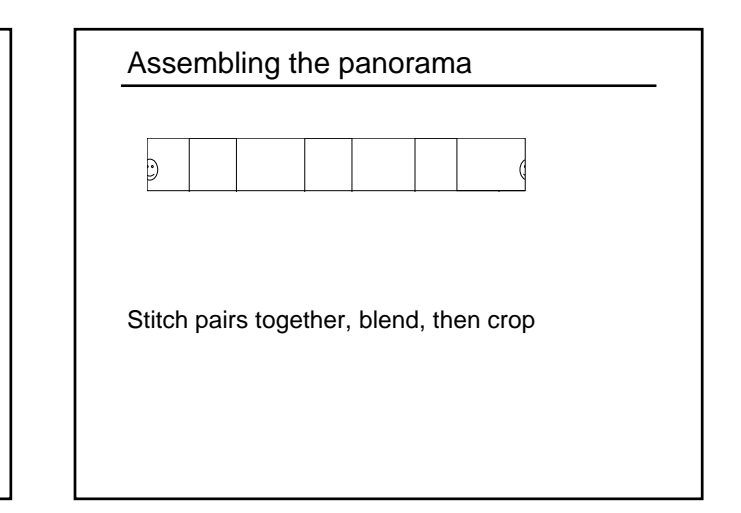

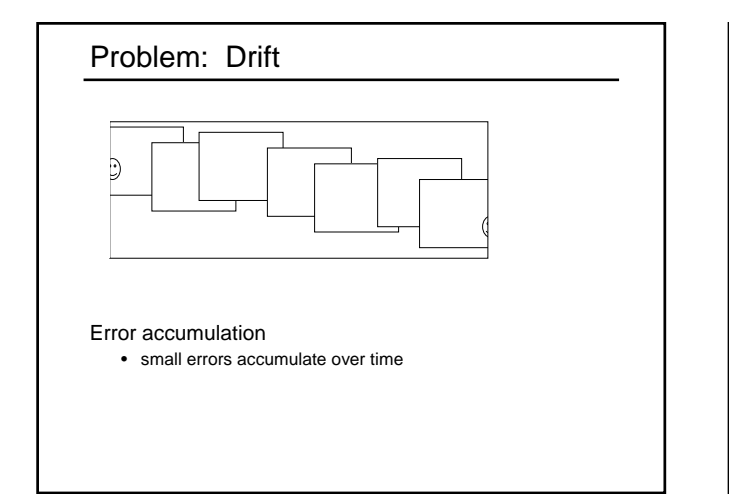

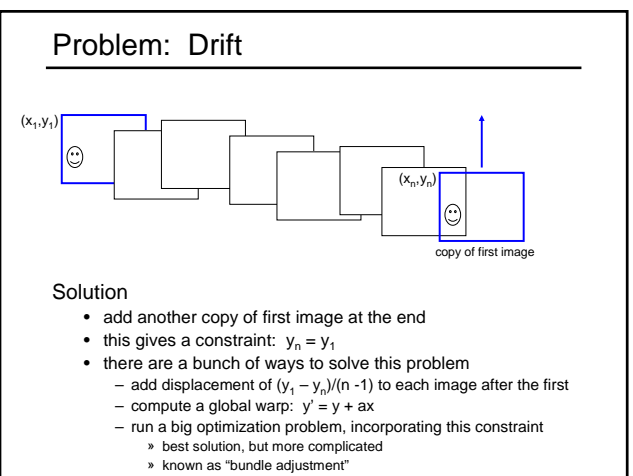

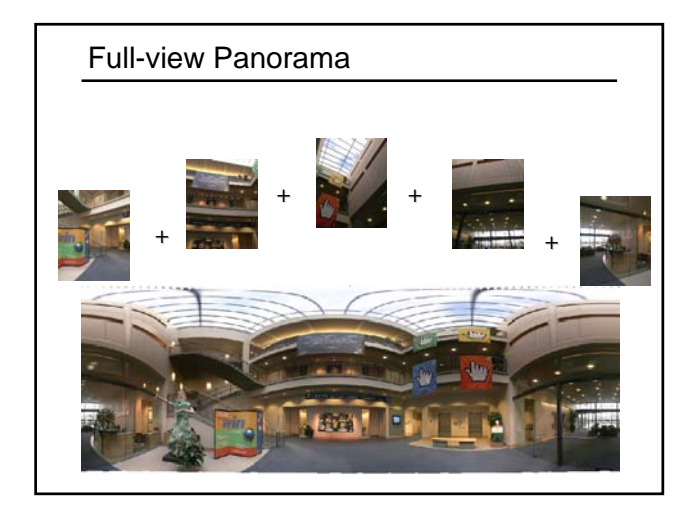

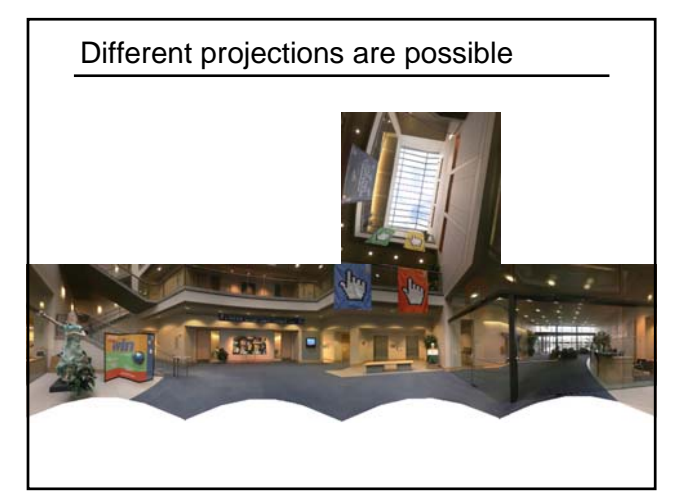

### Project 2 (out today)

- 1. Take pictures on a tripod (or handheld)
- 2. Warp to spherical coordinates
- 3. Extract features
- 4. Align neighboring pairs using RANSAC
- 5. Write out list of neighboring translations
- 6. Correct for drift
- 7. Read in warped images and blend them
- 8. Crop the result and import into a viewer

#### Roughly based on **Autostitch**

- By Matthew Brown and David Lowe
- http://www.cs.ubc.ca/~mbrown/autostitch/autostitch.html

# Image Blending

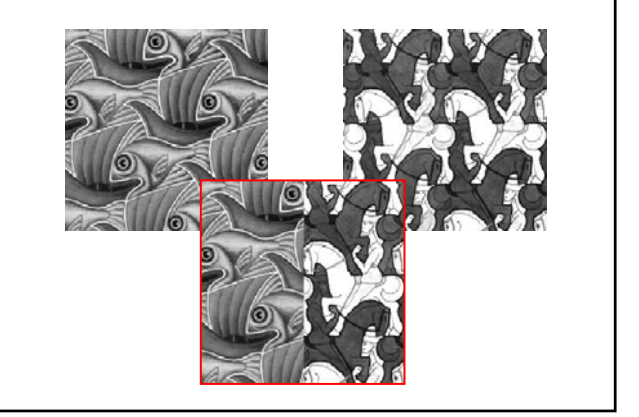

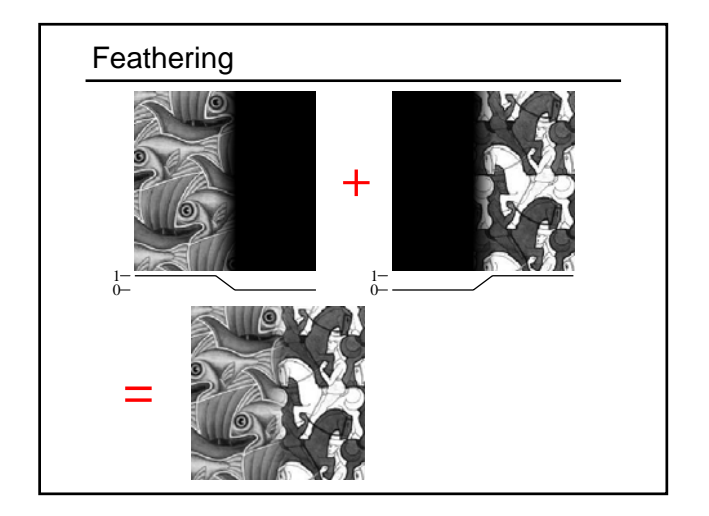

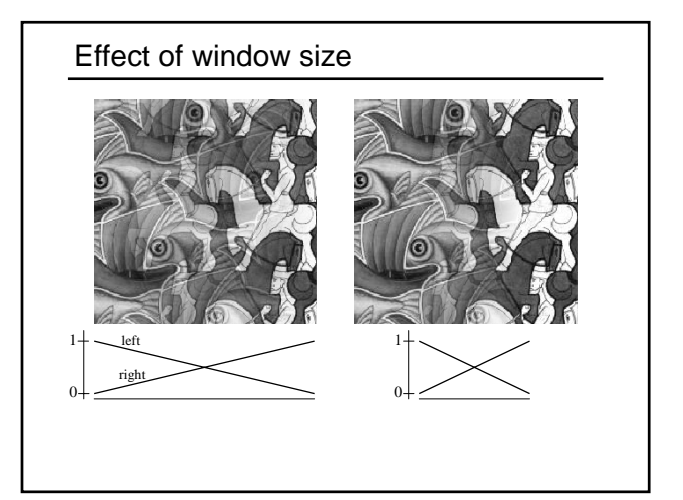

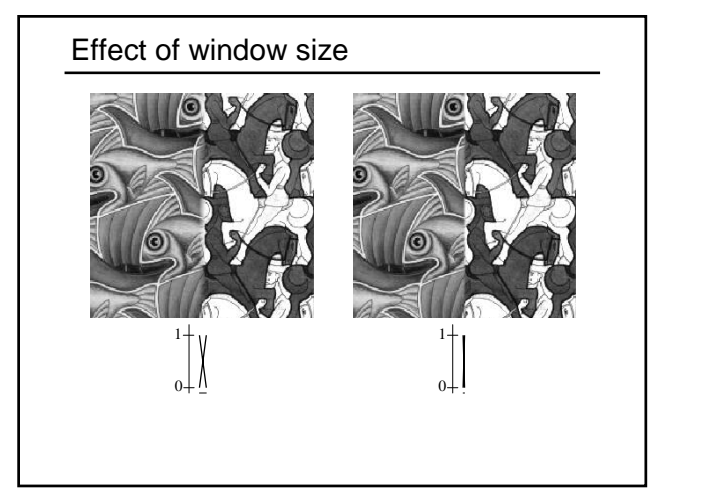

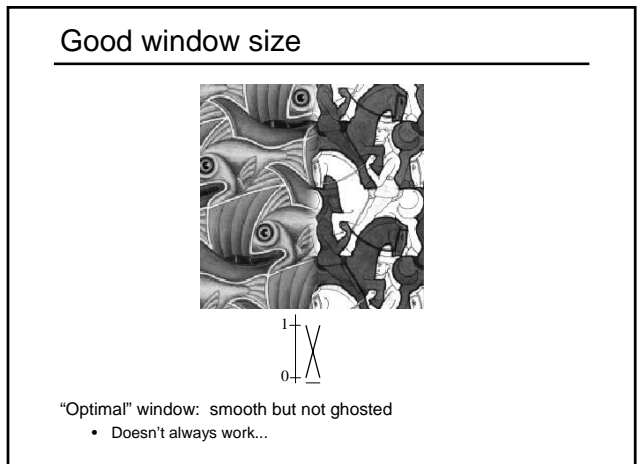

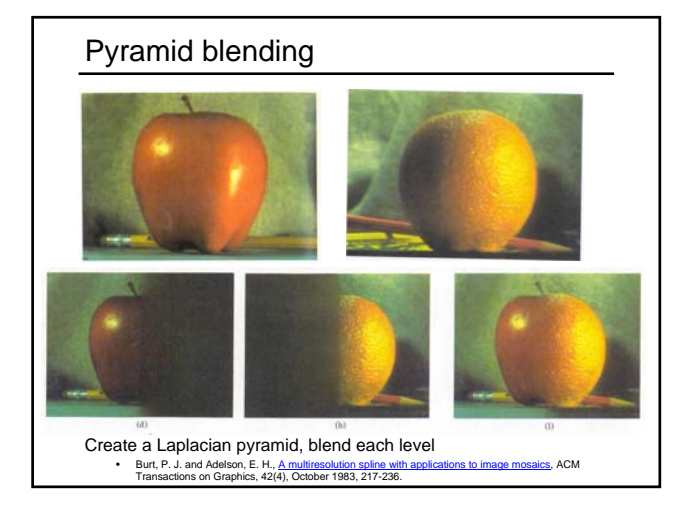

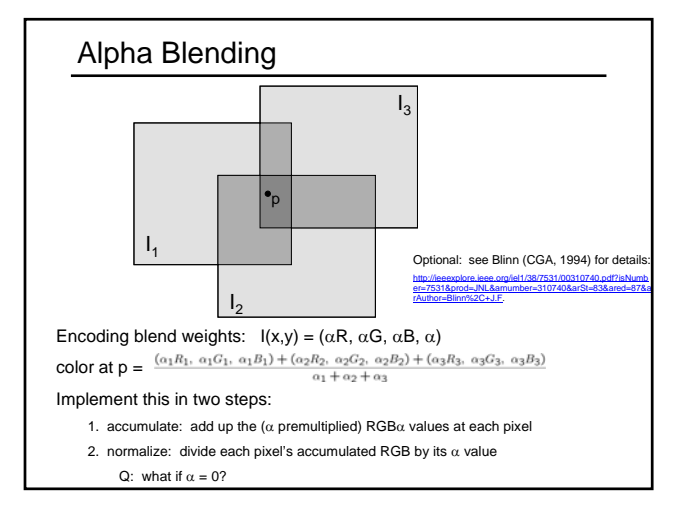

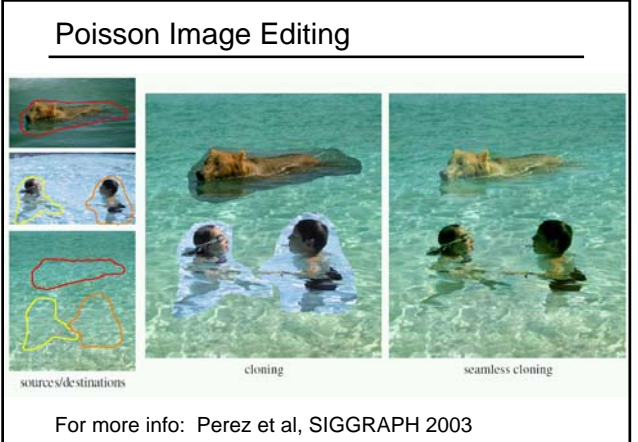

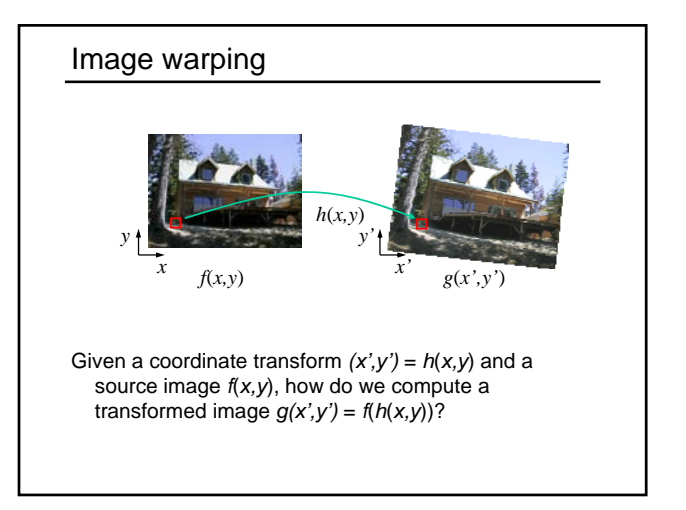

• http://research.microsoft.com/vision/cambridge/papers/perez\_siggraph03.pdf

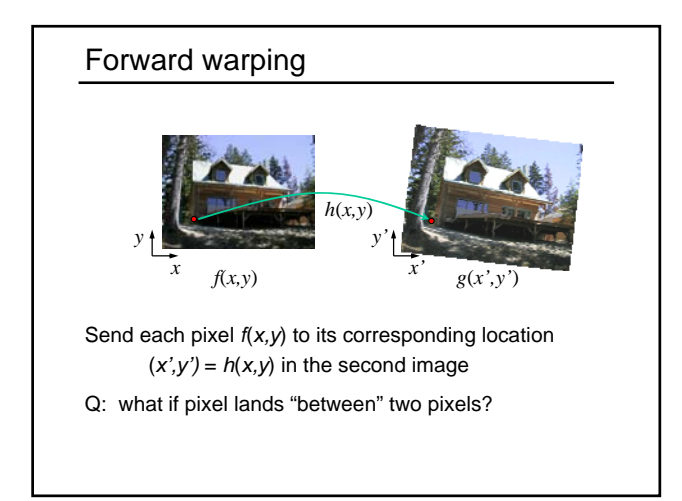

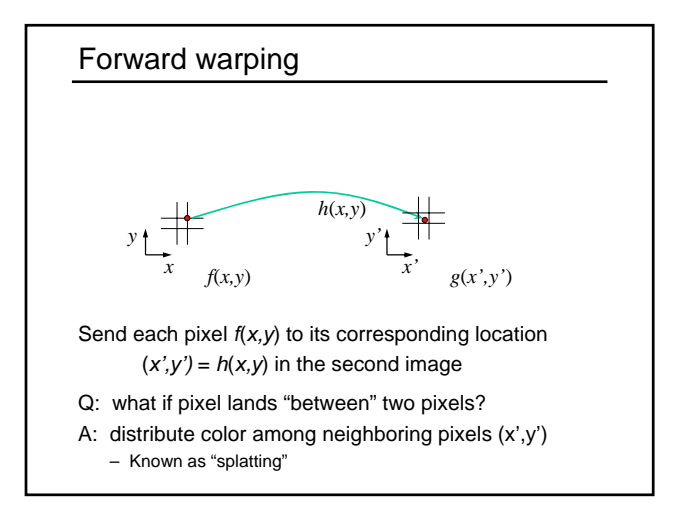

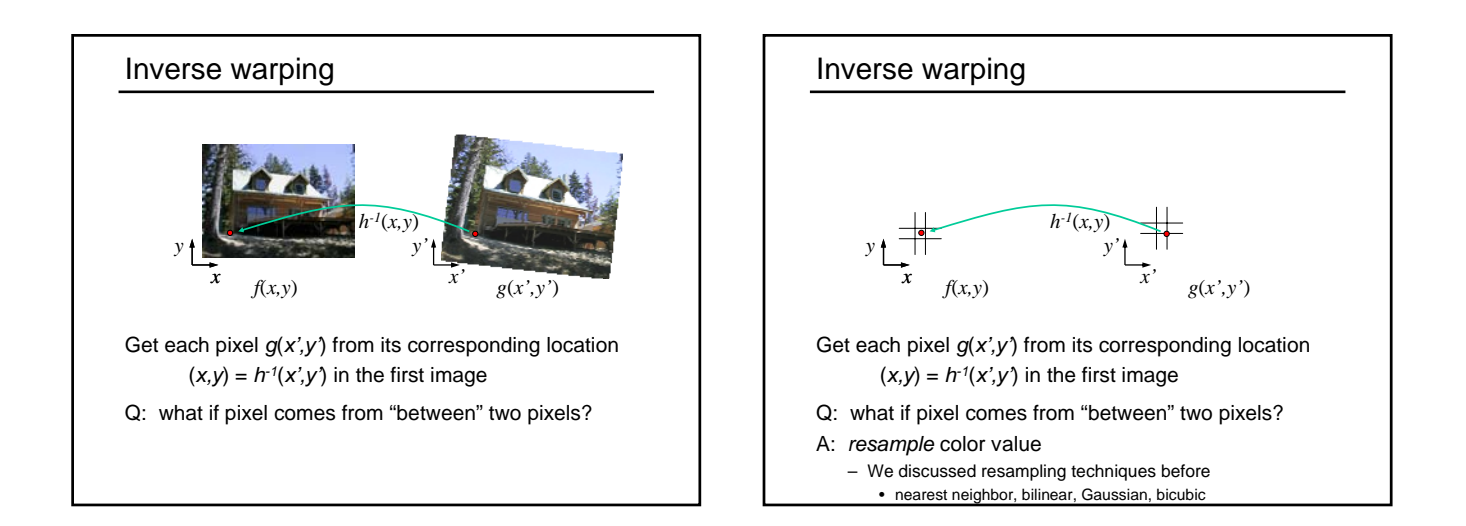

# Forward vs. inverse warping

Q: which is better?

A: usually inverse—eliminates holes • however, it requires an invertible warp function—not always possible...

# Other types of mosaics

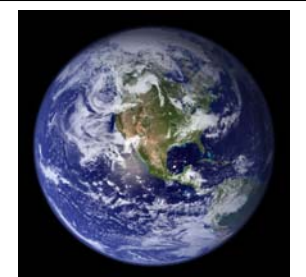

Can mosaic onto *any* surface if you know the geometry • See NASA's Visible Earth project for some stunning earth mosaics<br>- http://earthobservatory.nasa.gov/Newsroom/BlueMarble/